## **Some MATLAB Built-in Functions**

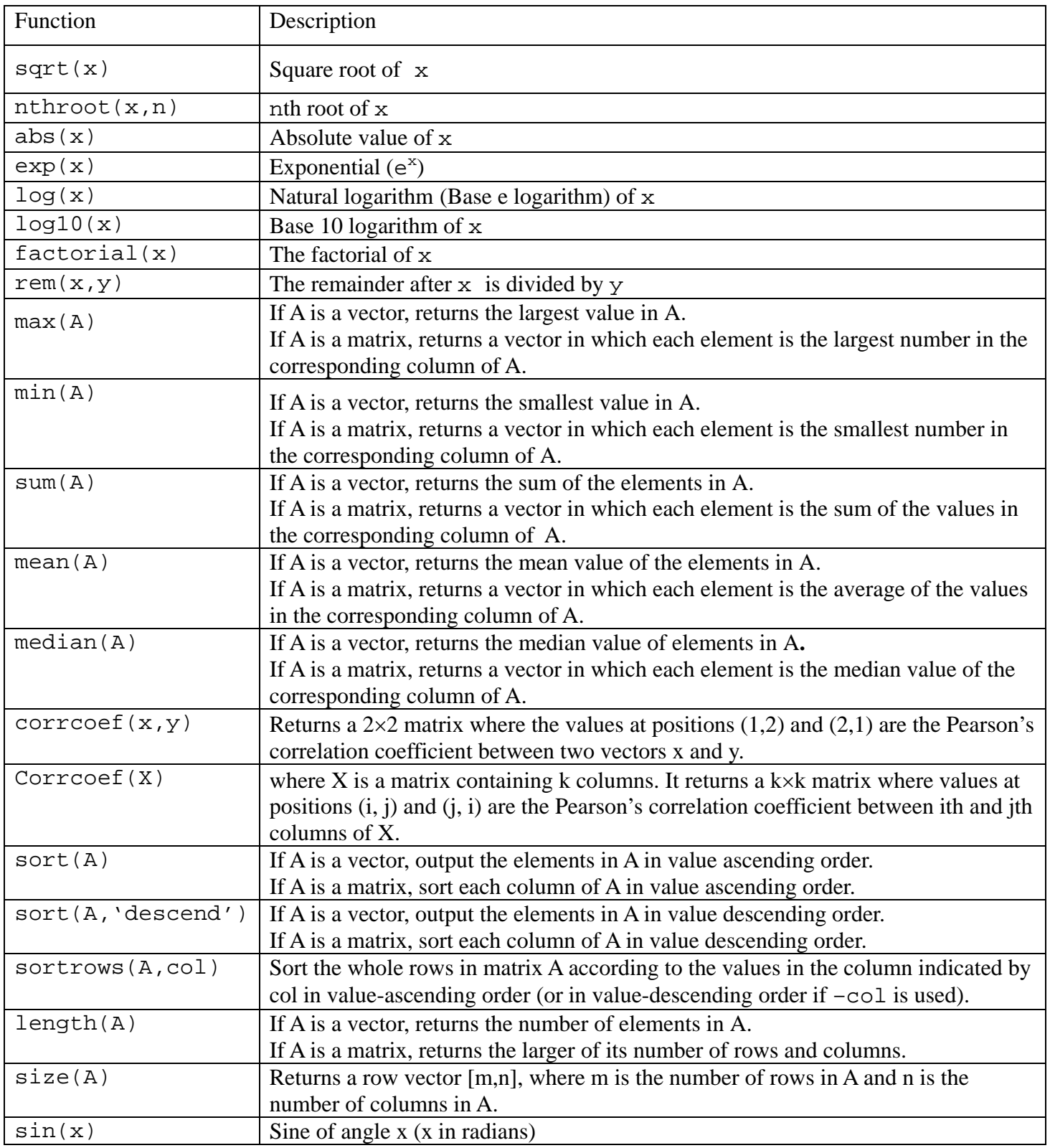

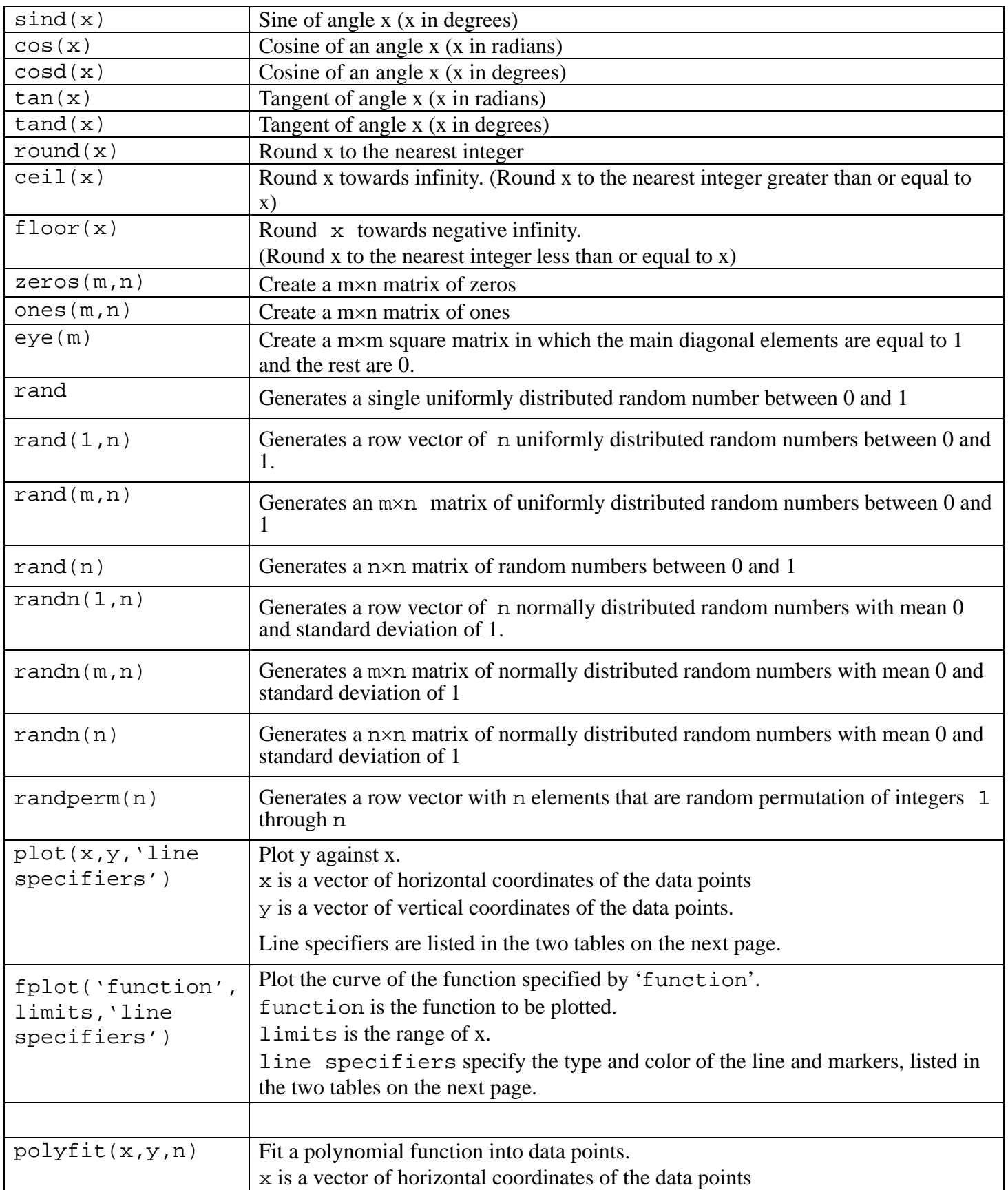

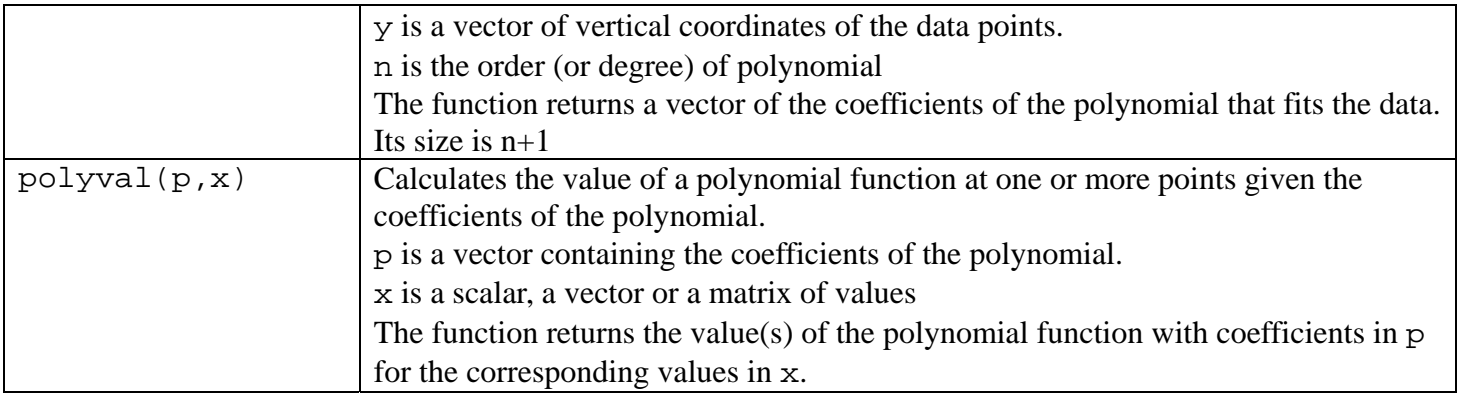

## **Line color specifiers and marker type specifiers used in the plot command**

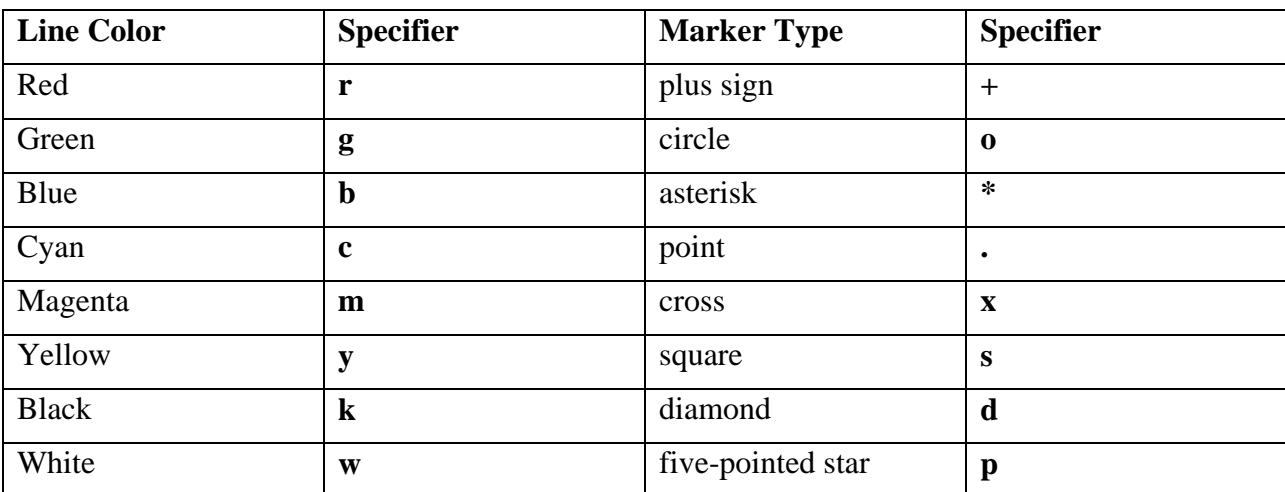

## **Line style specifiers**

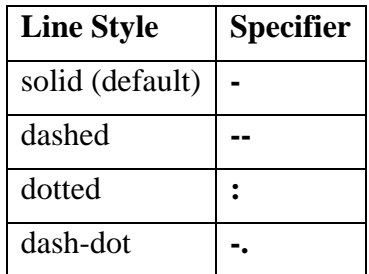